Fortinet FCNSA.v5 Exam Questions & Answers

Number: FCNSA.v5 Passing Score: 500 Time Limit: 60 min File Version: 25.4

# Fortinet FCNSA.v5 Exam Questions & Answers

Exam Name: Fortinet Certified Network Security Administrator (FCNSA.v5)

For Full Set of Questions please visit: http://www.actualanswers.com/newexams/FCNSA-v5.htm

#### **Actualanswers**

#### **QUESTION 1**

Which of the following are valid authentication user group types on a FortiGate unit? (Select all that apply.)

- A. Firewall
- B. Active Directory
- C. Local
- D. SSL VPN
- E. PKI

**Correct Answer:** ABD **Section: (none) Explanation**

**Explanation/Reference:**

### **QUESTION 2**

Which of the following statements regarding Banned Words are correct? (Select all that apply.)

- A. The FortiGate unit can scan web pages and email messages for instances of banned words.
- B. When creating a banned word list, an administrator can indicate either specific words or patterns.
- C. Banned words can be expressed as wildcards or regular expressions.
- D. Content is automatically blocked if a single instance of a banned word appears.
- E. The FortiGate unit includes a pre-defined library of common banned words.

**Correct Answer:** BCD **Section: (none) Explanation**

**Explanation/Reference:**

#### **QUESTION 3**

If a FortiGate unit has a dmz interface IP address of 210.192.168.2 with a subnet mask of 255.255.255.0, what is a valid dmz DHCP accessing range?

- A. 172.168.0.1-172.168.0.10
- B. 210.192.168.3-210.192.168.10
- C. 210.192.168.1 210.192.168.4

D. All of the above

**Correct Answer:** B **Section: (none) Explanation**

**Explanation/Reference:**

## **QUESTION 4**

Which of the following items represent the minimum configuration steps an administrator must perform to enable Data Leak Prevention from flowing through the FortiGate unit? (Select all that apply.)

- A. Assign a DLP sensor in a firewall policy.
- B. Apply one or more DLP rules to a firewall policy.
- C. Enable DLP globally using the config sys dip command in the CU.
- D. Define one or more DLP rules.
- E. Define a DLP sensor.
- F. Apply a DLP sensor to a DoS sensor policy.

**Correct Answer:** ABDE **Section: (none) Explanation**

# **Explanation/Reference:**

#### **QUESTION 5**

Which of the following components are contained in all FortiGate units from the FG50 models and up? (Select all that apply.)

- A. FortiASIC content processor.
- B. Hard Drive.
- C. Gigabit network interfaces.
- D. Serial console pat.

**Correct Answer:** A **Section: (none) Explanation**

**Explanation/Reference:**

# QUESTION 6

In which order are firewall policies processed on the FortiGate unit?

- A. They are processed from the top to down as they appear in Web Config.
- B. They are processed based on the policy ID number shown in the left hand column of the policy window.
- C. They are processed using a policy hierarchy scheme that allows for multiple decision branching.
- D. They are processed based on a priority value assigned through the priority column in the policy window.

Correct Answer: A Section: (none) Explanation

Explanation/Reference:

# QUESTION 7

A FortiGate unit can scan for viruses on which types of network traffic? (Select all that apply.)

- A. POP3.
- B. FTP.
- C. SMTP.
- D. SNMP.
- E. NetBios.
- F. HTTP
- G. FTP

Correct Answer: ABCFG Section: (none) Explanation

Explanation/Reference:

QUESTION 8 Which of the following items does NOT support the Logging feature?

# A. File Filter

B. Application control

C. Session timeouts

D. Administrator activities

E. Web URL filtering

**Correct Answer:** CD **Section: (none) Explanation**

**Explanation/Reference:**

### **QUESTION 9**

Users may require access to a web site that is blocked by a policy. Administrators can give users the ability to override the block. Which of the following statements regarding overrides is NOT correct?

- A. A web filter profile may only have one user group defined as an override group
- B. A firewall user group can be used to provide override privileges for FortiGuard Web Filtering.
- C. When requesting an override, the matched user must belong to a user group for which the override capability has been enabled.
- D. Overrides can be allowed by the administrator for a specific period of time.

**Correct Answer:** A **Section: (none) Explanation**

**Explanation/Reference:**

### **QUESTION 10** Which of the following statements is correct regarding URL Filtering on the FortiGate unit?

- A. The FortiGate unit can filter URLs based on patterns using text and regular expressions.
- B. The available actions for URL Filtering are Allow and Block.
- C. Multiple URL Filter lists can be added to a single Web filter profile.
- D. A FortiGuard Web Filtering Override match will override a block action in the URL filter list.

**Correct Answer:** ACD **Section: (none) Explanation**

**Explanation/Reference:**

# **QUESTION 11**

Each UTM feature has configurable UTM objects such as sensors, profiles or lists that define how the feature will function. An administrator must assign a set of UTM features to a group of users. Which of the following is the correct method for doing this?

- A. Enable a set of unique UTM features meter 'Edit User Group".
- B. The administrator must enable the UTM features in an identify-based policy applicable to the user group.
- C. When defining the UTM objects, the administrator must list the user groups which will use the UTM object.
- D. The administrator must apply the UTM features directly to a user object.

**Correct Answer:** B **Section: (none) Explanation**

#### **Explanation/Reference:**

### **QUESTION 12**

File blocking rules are applied before which of the following?

- A. Firewall policy processing.
- B. Virus scanning.
- C. Web URL filtering.
- D. White/Black list filtering.

**Correct Answer:** B **Section: (none) Explanation**

**Explanation/Reference:**

# **QUESTION 13**

How is traffic routed onto an SSL VPN tunnel from the FortiGate unit side?

- A. A static route must be configured by the administrator using the ssl .root interface as the outgoing interface.
- B. Assignment of an IP address causes a host route to be added to the FcrOGate routing table.
- C. A route back to the client is automatically created on the FortiGate to match the SSLVPN IP pool from which the IP address assignment was made.
- D. The FortiGate adds a route based upon the destination address in the SSL VPN firewall policy.

Correct Answer: A Section: (none) Explanation

Explanation/Reference:

## QUESTION 14

Before changing the operational mode to Transparent resets device (or vdom) to all defaults, which precautions should an Administrator take prior to performing this? (Select all that apply.)

- A. Backup the configuration.
- B. Disconnect redundant cables to ensure the topology will not contain layer 2 loops.
- C. Set the unit to factory defaults.
- D. Update IPS and AV files.

Correct Answer: AC Section: (none) Explanation

Explanation/Reference:

### QUESTION 15

Which of the following logging options are supported on a FortiGate unit? (Select all that apply.)

- A. LDAP
- B. Syslog
- C. FortiAnalyzer
- D. Local

Correct Answer: BC Section: (none) Explanation

Explanation/Reference:

# QUESTION 16

Which of the following statements correctly describes how a FortiGate unit functions In Transparent mode?

- A. To manage the FortiGate unit, one of the interfaces must be designated as the management Interface. This Interface may not be used for forwarding data.
- B. An IP address is used to manage the FortiGate unit but this IP address is not associated with a specific Interface.
- C. The FortiGate unit must use public IP addresses on the internal and external networks.
- D. The FortiGate unit uses private IP addresses on the internal network but hides them using address translation.

Correct Answer: B Section: (none) **Explanation** 

Explanation/Reference:

#### QUESTION 17

Which of the following methods can be used to access the CLI? (Select all that apply)

- A. By using a direct connection to a serial console.
- B. By using the CLI console window in Web Conflg.
- C. By using an SSH connection.
- D. By using a Telnet connection.

Correct Answer: ABCD Section: (none) Explanation

Explanation/Reference:

QUESTION 18 Which of the following email spam filtering features is not supported on a FortiGate unit?

- A. Multipurpose Internet Mail Extensions (MIME) header check
- B. HELO DNS lookup.
- C. Email quarantine.
- D. Banned word.

Correct Answer: C Section: (none) Explanation

#### **Explanation/Reference:**

### **QUESTION 19**

Each UTM feature has configurable UTM objects such as sensors, profiles or lists that define how the feature will function. How are UTM features applied to traffic?

- A. One or more UTM features are enabled in a firewall policy.
- B. In the system configuration for that UTM feature, you can identify the policies to which the feature is to be applied.
- C. Enable the appropriate UTM objects and Identify one of them as the default
- D. For each UTM object, identify which policy will use it.

**Correct Answer:** A **Section: (none) Explanation**

#### **Explanation/Reference:**

#### **QUESTION 20**

Which Fortinet products & features could be considered part of a comprehensive solution to monitor and prevent the leakage of sensitive data? (Select all that apply.)

- A. Archive non-compliant outgoing e-mails using FortiMail.
- B. Restrict unofficial methods of transferring files such as P2P using Application Control lists on a FortiGate.
- C. Mentor database activity using FortiAnalyzer.
- D. Apply a DLP sensor to a firewall policy.
- E. Configure FortiClient to prevent files flagged as sensitive from being copied to a USB disk.

**Correct Answer:** ABCD **Section: (none) Explanation**

#### **Explanation/Reference:**

#### **QUESTION 21**

SSL content Inspection Is enabled on the FortiGate unit. Which of the following steps Is required to prevent a user from being presented with a web browser warning when accessing an SSL-encrypted website?

- A. The root certificate of the FortiGate SSL proxy must be Imported Into the local certificate store on the user's workstation,
- B. Disable the strict server certificate check In the web browser under Internet Options.
- C. Enable transparent proxy mode on the FortiGate unit,
- D. Enable NTLM authentication on the FortiGate unit NTLM authentication suppresses the certificate warning messages In the web browser.

**Correct Answer:** A **Section: (none) Explanation**

**Explanation/Reference:**

## **QUESTION 22**

The command structure of the FortiGate CLI consists of commands, objects, branches, tables and parameters. Within this structure, 'user' would be considered to be which type of item?

- A. A command.
- B. An object.
- C. A table.
- D. A parameter.

**Correct Answer:** B **Section: (none) Explanation**

**Explanation/Reference:**

## **QUESTION 23**

An administrator configures a FortiGate unit in Transparent mode on the 192.168.11.0 subnet. Automatic Discovery is enabled to detect any available FortiAnalyzers on the network. Which of the following FortiAnalyzers will be detected?

- A. 192.168.11.100
- B. 192.168.11.251
- C. 192.168.10.100
- D. 192.168.10.251

**Correct Answer:** AB **Section: (none) Explanation**

Explanation/Reference:

QUESTION 24

A FortiAnalyzer device takes advantage of which security method to secure the transfer of log data from FortiGate devices?

- A. SSL
- B. IPSec
- C. Direct serial connection
- D. S/MIME

Correct Answer: B Section: (none) **Explanation** 

Explanation/Reference:

QUESTION 25

**Backup & Restore** 

**Revision Control** 

FortiGuard

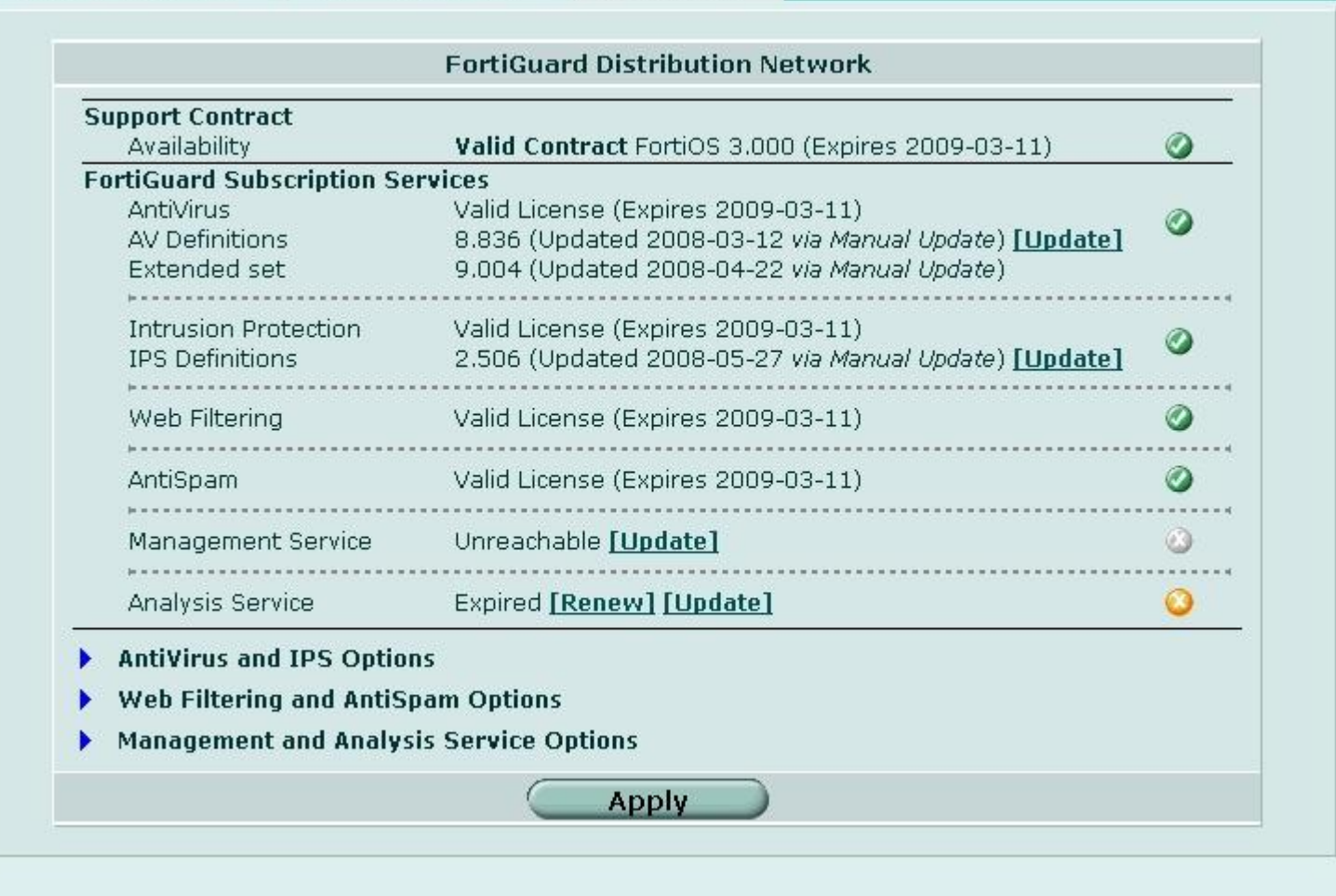

The attached diagram displays the FortiGuard tab in the Web Config. What is meant by a green-colored indicators next to the different FortiGuard Distribution Network services?

- A. It indicates that the FortiGate unit has the latest updates that are available from the FortiGuard Distribution Network.
- B. It indicates that the FortiGate unit is able to connect to the FortiGuard Distribution Network.
- C. It indicates that the FortiGate unit is in the process of downloading updates from the FortiGuard Distribution Network.
- D. It indicates that updates are available and should be downloaded from the FortiGuard Distribution Network to the FortiGate unit.

Correct Answer: B Section: (none) **Explanation** 

Explanation/Reference: